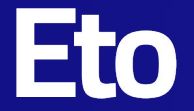

# **Rikai: analytics on unstructured data at scale**

Chang She and Lei Xu DataCouncil 2022-03-24

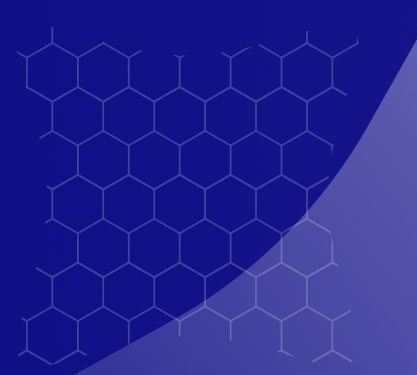

### **Who we are**

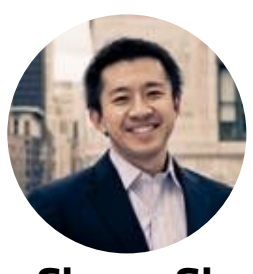

**Chang She @changhiskhan (Twitter)**

Pandas (2nd core contributor) VP Eng @ Tubi TV CTO Datapad (acq. By Cloudera)

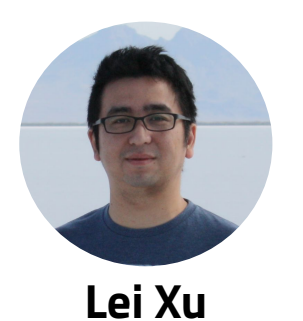

ML Platform Lead @ Cruise

Hadoop PMC @ Cloudera

PhD Distributed Systems

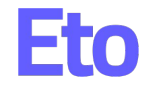

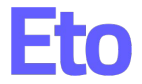

# **Data management for ML datasets suck**

**We need a better way to organize, access, and analyze images, videos, text, and other unstructured data**

# **Introducing Rikai (**理解**):**

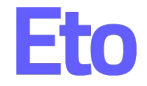

**A framework designed for ML workflows focused on managing, exploring, and analyzing unstructured datasets (github.com/eto-ai/rikai)** 

- Rich semantic types on top of parquet
- Explicit abstractions for images, videos, text (future), geo, sensors
- Explicit types for bounding boxes, labels, and other annotations

### **Data format SQL-ML extensions IO connectors**

- Train, eval, infer custom pytorch/tensorflow models using SQL
- **Bring standard analytics** tooling to ML datasets
- ML specific UDFs for areas, IOUs, crops, similarity, and more

- Low-code ingestion from popular open-source data formats
- PyTorch/Tensorflow/pandas/spark
- Integrates with dbt  $/$  BI tooling via JDBC

## **Rikai Data Format**

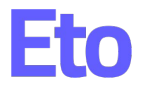

- Apache Parquet + Semantic Types
- Pandas/Torch/Tf readers
- Scan from Presto/Redshift/BigQuery
- Spark UDT for SerDe (for now)

```
class Image(ToNumpy, Asset, Displayable ):
   UDT = ImageType()class ImageType(UserDefinedType ):
   @classmethod
  def sqlType(cls) -> StructType:
     return StructType (
       fields=[
         StructField ("data", BinaryType (),
nullable=True),
         StructField ("uri", StringType (), nullable=True),
```
# **Semantic Types**

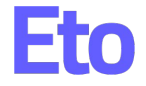

- Rich set of ML domain-specific types (images, video, annotations, etc)
- Useful helper methods and mixins
	- Image: to / from { PIL, Numpy, Tensors }
	- Bounding Box: Chop , IOU, Area Size.
	- Numpy / Tensor interop
	- Jupyter display
- Rikai knows when and how to convert parquet data to {torch/tf}.Tensor
	- **Box2d(x1, y1, x2, y2)** => **torch.Tensor([x1, y1, x2, y2], device=gpu)**
	- **○ Image(uri="s3://…/foo.png") => torch.Tensor([....], shape=(32, 32, 3), device=gpu)**

## **Example: Use Rikai in PyTorch**

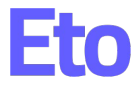

```
from rikai.torch.data import Dataset
```

```
dataset = Dataset("s3://bucket/path/to/dataset")
```

```
# Compatible with pytorch DataLoader
```
loader = torch.utils.data.DataLoader(dataset, batch size=8, num workers=8)

```
model.eval()
```

```
for batch in loader:
```
print(batch)

```
 predictions = model(batch)
```
- # Sample output:
- # {'mask': tensor([[[0.9037, 0.9284, 0.6832, 0.5378], ..., dtype=torch.float64),

```
'id': tensor([997]),
```
- 
- $[ 25, 62, 91, \ldots, 114, 71, 27]]$ , dtype=torch.uint8) },

### **SQL-ML**

- Extends Spark SQL via <u>SparkSessionExtensions</u>
	- **ML\_PREDICT(model, col, …)**
	- **ML\_EVAL(model, ground\_truth, col)** \*
- JIT + Pandas UDF as Model Executor
	- Using Model Metadata in Registry
	- GPU batch inference
- Pytorch, Tensorflow, Sklearn

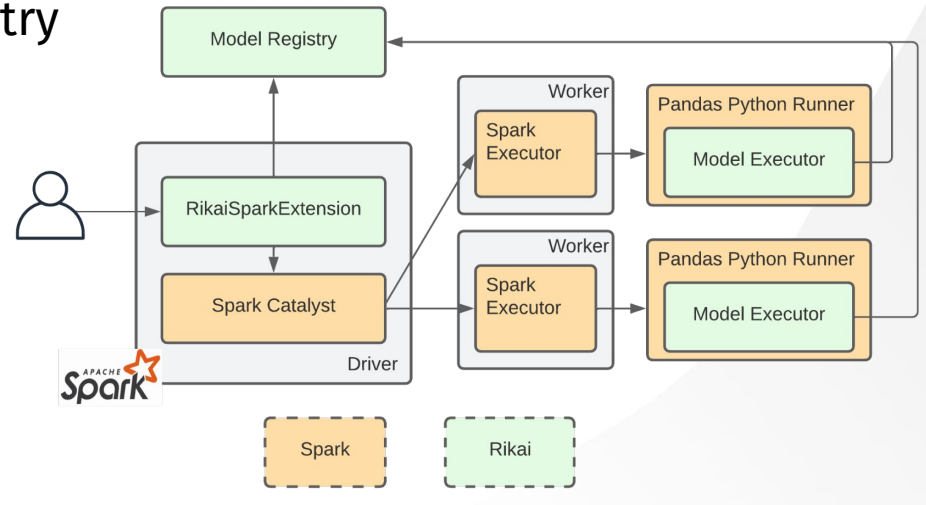

### **Analyze ML dataset via SQL**

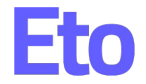

```
\mathbf{1}-- Find mislabeled data
2 \vee SELECT image id, image FROM (
 3 \veeSELECT
 4
              image_id,
 5
              image,
 6
              ground_truth,
 \overline{7}ML_PREDICT(yolov5, image) as yolo,
              ML_PREDICT(ssd, image) as ssd
8
9
          FROM coco WHERE split = "eval"10
       WHERE iou(ssd, yolo) - iou(yolo, ground_truth) > THRESHOLD
```
### **IO connectors**

- Frameworks:
	- Spark: **df.write.format("rikai").save()**
	- PyTorch: **rikai.torch.data.Dataset**
	- Tensorflow: **rikai.tensorflow.data.from\_rikai()**
- Data formats:
	- COCO: computer vision
	- ROS Bag: Robot OS format
	- NuScenes\*, Kitti\*, and more

### **Visualizing unstructured data**

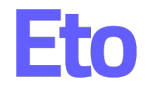

- Need to view images, annotations, labels, scores
- Tooling is too low level often need OpenCV / PIL APIs directly
- But Rikai semantic types enable us to build a higher level API

Displayable Drawable<br>(Image, Video, Draw) (Box2d, Text, etc) Renderer (PILRenderer)

class ImageDraw(Draw): def \_\_ init (self, imq: Image):  $super() . _ init$  ()  $self.ing = img.to\_pil()$ def to\_image(self) -> Image: if not self.layers: raise ValueError("Can not render  $render = PILRenderer(self.img)$ for layer in self.layers: layer.\_render(render) return Image.from\_pil(render.image)

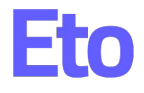

### **Visualizing unstructured data - a quick example**

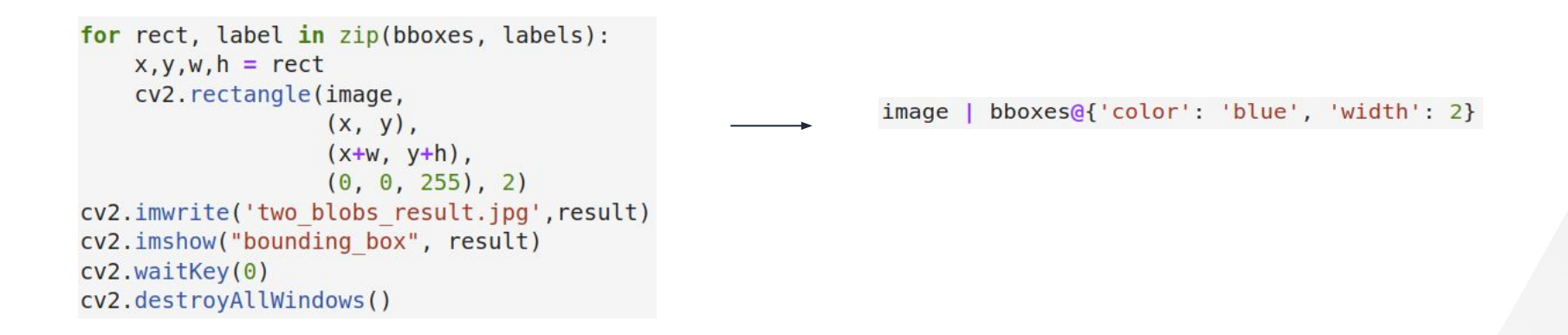

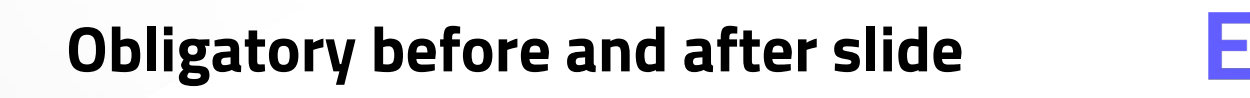

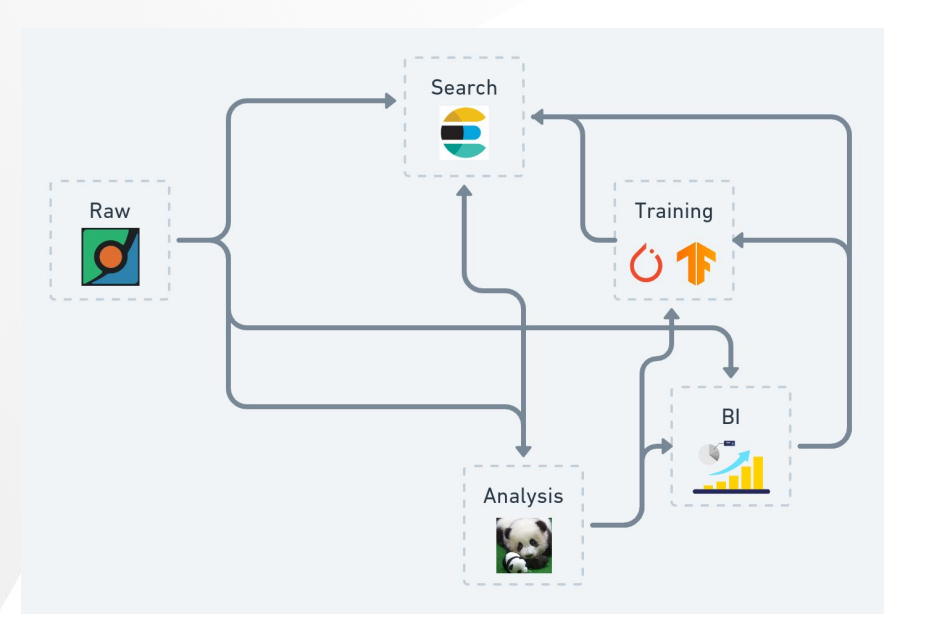

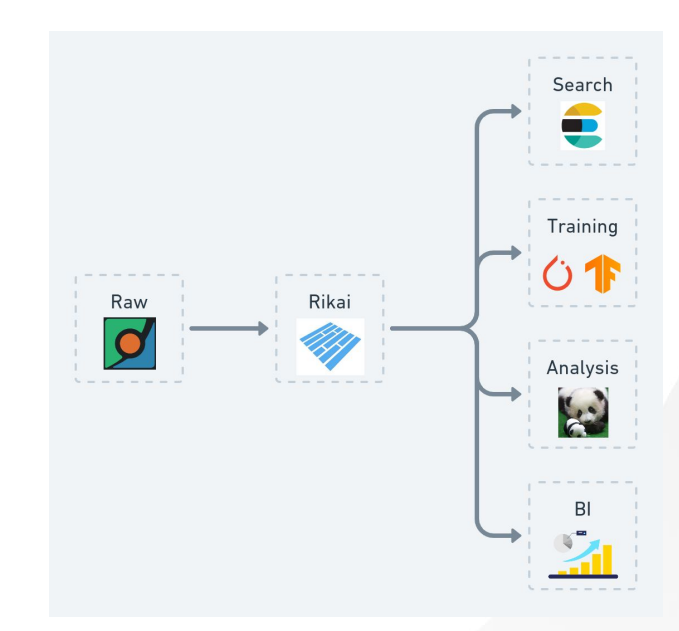

- Sane data management abstractions
- Single-source of truth
- Bring standard data tooling to ML datasets

### **Rikai roadmap**

### **Core format**

- Text, Sensor, Geo
- More annotations
- Native writer

### **SQL extension**

- **Better UDT** access
- More native UDFs
- Presto / Dask
- Performance tuning

### **Model support**

- Out-of-box models
- ONNX format
- TensorRT
- Train / eval syntax
- Model catalog

### **Visualization**

- Auto label position
- In-notebook curation
- Search / filter controls

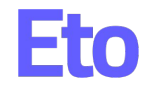

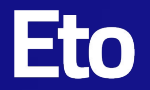

# **Thank You.**

We'd love to hear your feedback, bug reports, and feature requests on Github: https://github.com/eto-ai/rikai

Rikai contributors (rikai-dev@eto.ai)

- Da Shen
- Renkai Ge
- Chuck Yang
- Wenbing Bai
- Feifei Cai
- **•** Terry Rodriguez

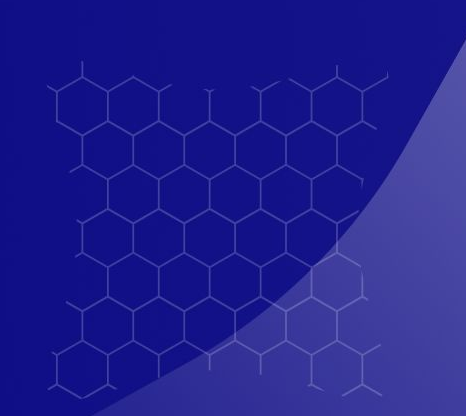